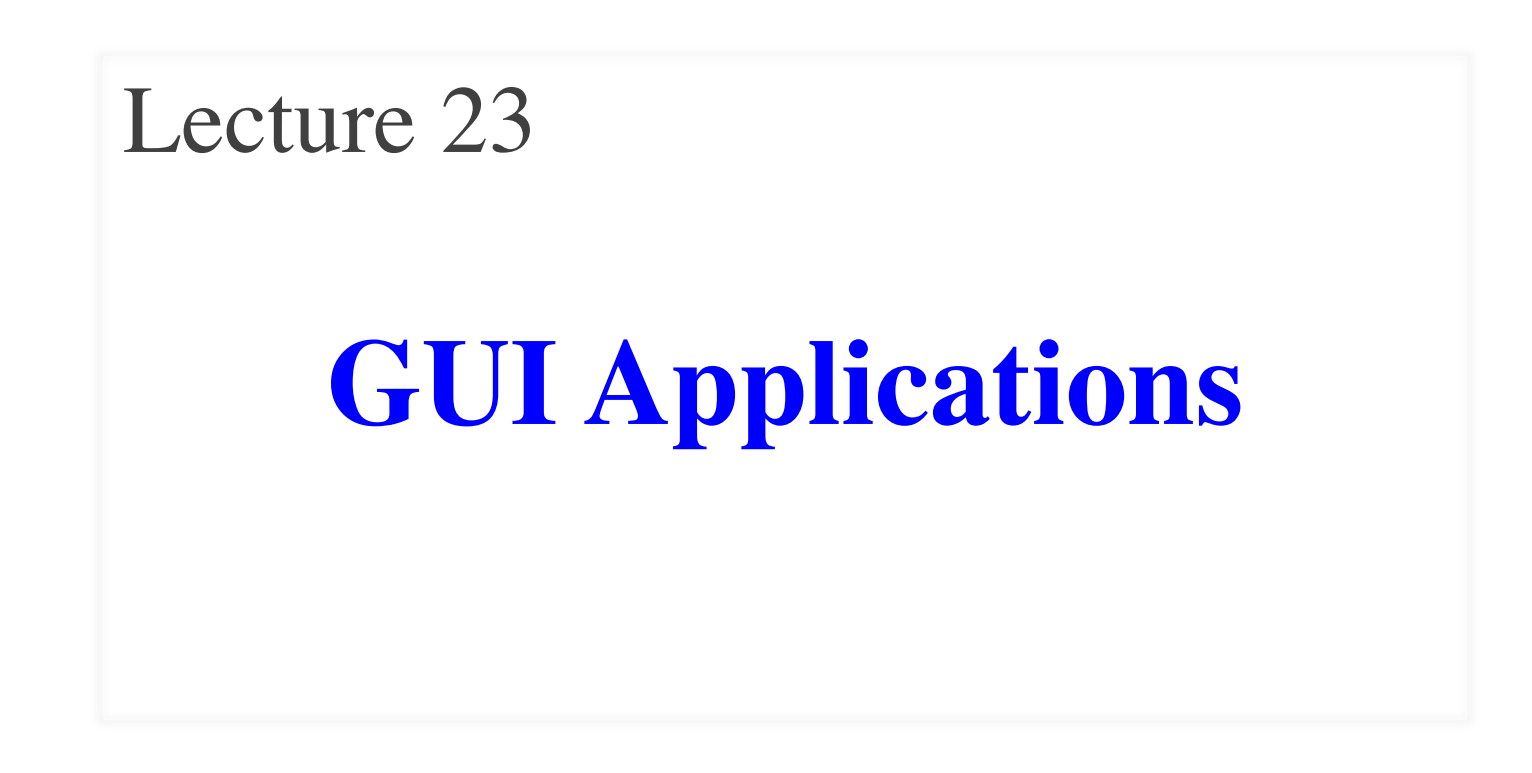

#### **Announcements for This Lecture**

- Difficulty was reasonable
	- **Mean**: 72, **Median**: 75.5
	- Only shiftkeys surprising
- What do grades mean?
	- $\blacksquare$  **A**: 80-100
	- $\blacksquare$  **B**: 60-80
	- $\blacksquare$  **C**: 30-55
- Final will be about same
	- But a few easier parts

#### **Prelim 2 Assignments**

- A6 due **THURSDAY**
	- § Complete it by midnight
	- § Also, fill out survey
- A7 due **December 7th**
	- § Focus of today's lecture
	- 2.5 weeks excluding T-Day
	- § 3 weeks including the break
	- § Minor extensions possible
- Both are very important
	- Each worth 8% of grade

#### **Announcements for This Lecture**

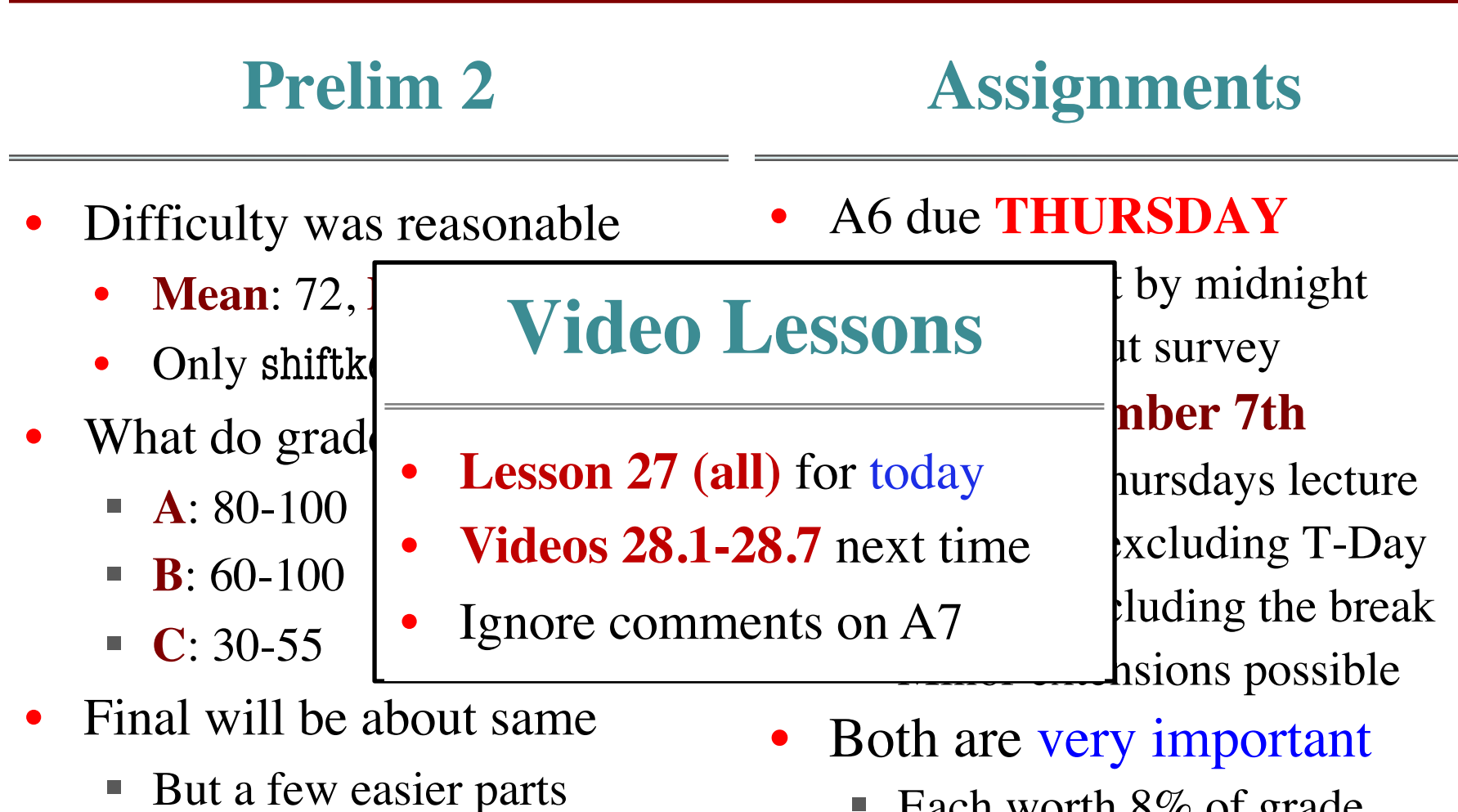

Each worth 8% of grade

### **A Standard GUI Application**

Animates the application, like a movie

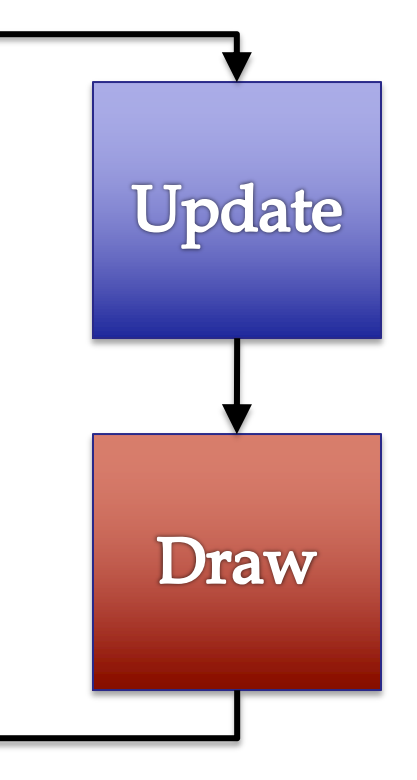

## **A Standard GUI Application**

Animates the application, like a movie

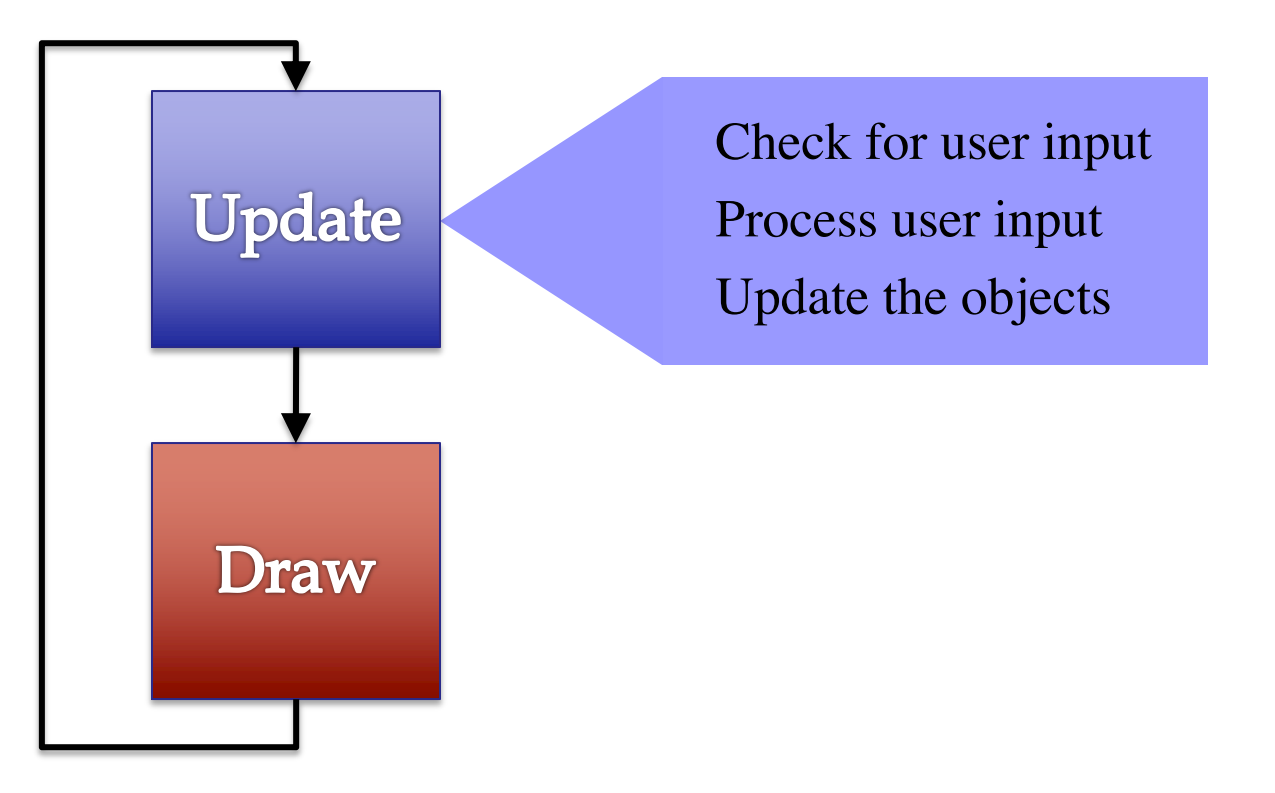

## **A Standard GUI Application**

Animates the application, like a movie

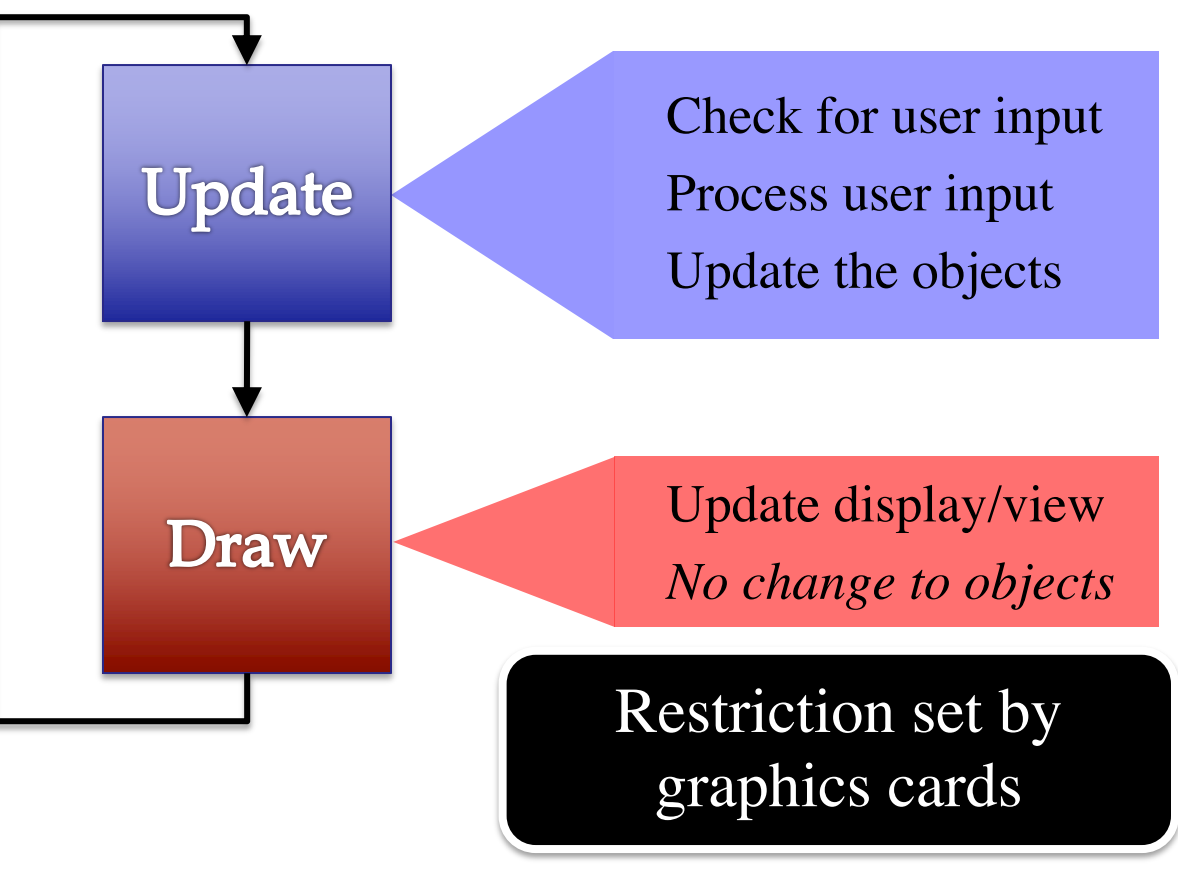

#### **Must We Write this Loop Each Time?**

#### while program\_is\_running:

- # Get information from mouse/keyboard # Handled by OS/GUI libraries
- # Your code goes here

# Draw stuff on the screen # Handled by OS/GUI libraries

#### **Must We Write this Loop Each Time?**

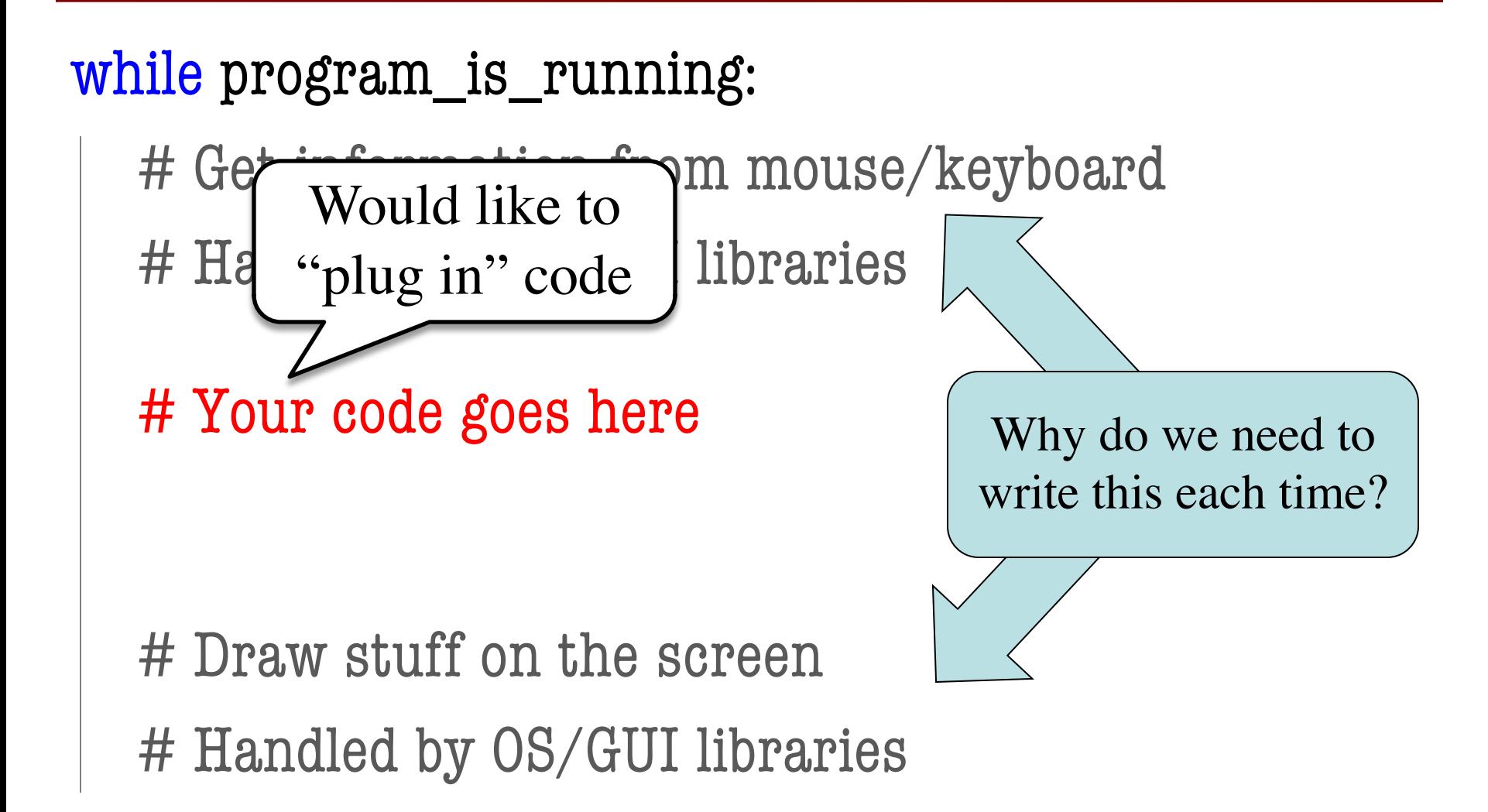

### **Must We Write this Loop Each Time?**

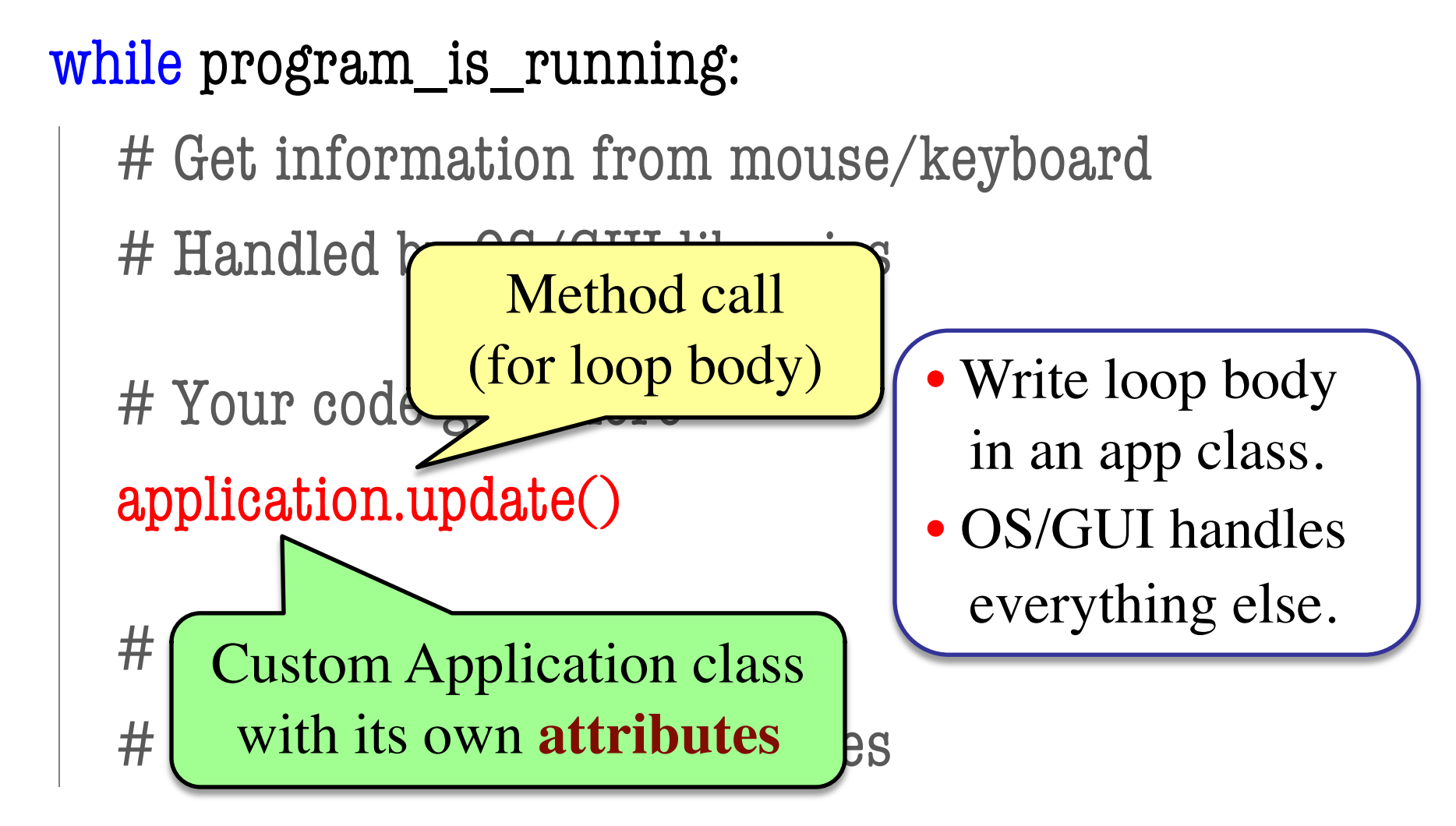

#### **Programming Animation**

#### **Intra-Frame**

- Computation within frame
	- Only need current frame
- **Example:** Collisions
	- Need current position
	- Use to check for overlap
- Can use **local variables**
	- All lost at update() end
	- But no longer need them

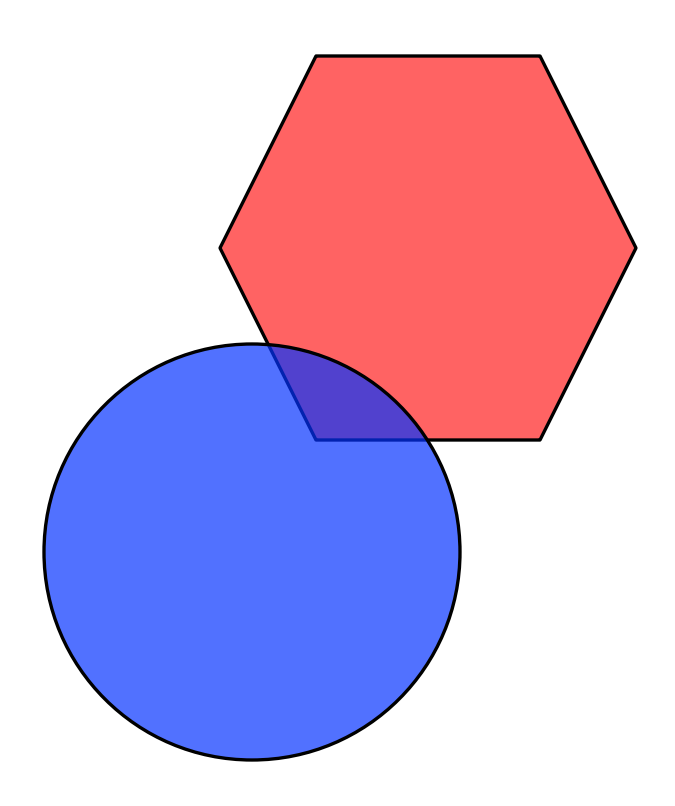

#### **Programming Animation**

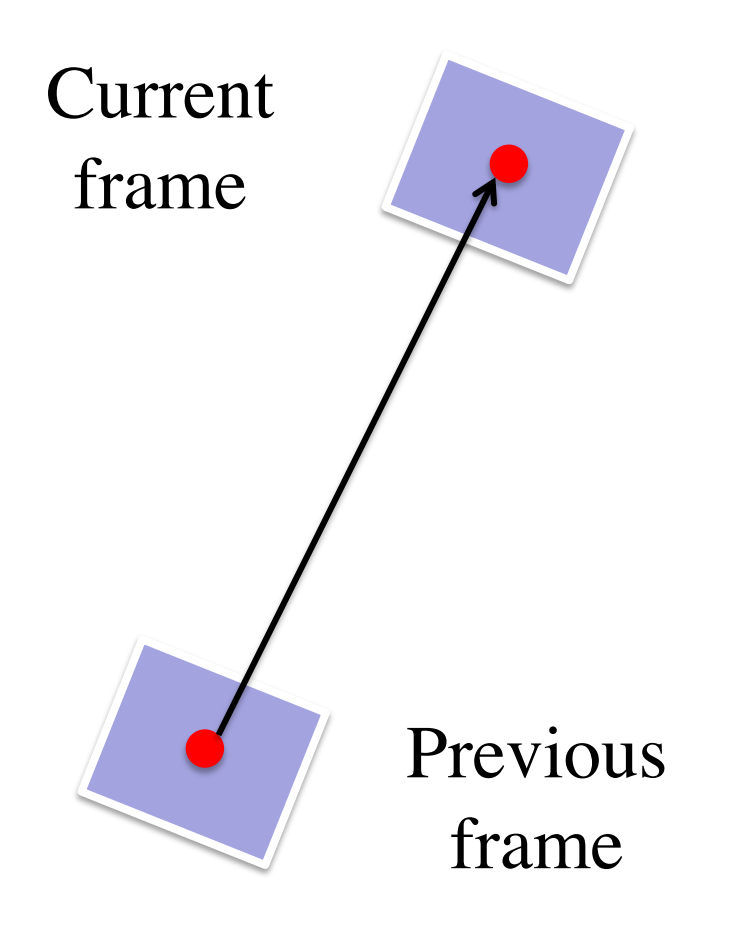

#### **Inter-Frame**

- Computation across frames
	- Use values from *last* frame
- **Example:** Movement
	- Need old position/velocity
	- § Compute next position
- Requires **attributes**
	- § Attributes never deleted
	- Remain after update() ends

#### **Variables and the Loop**

#### while program\_is\_running:

# Get information from mouse/keyboard # Handled by OS/GUI libraries

# Your code goes here

application.update()

Local variables erased. But **attributes** persist.

# Draw stuff on the screen

# Handled by OS/GUI libraries

## **Programming Animation**

#### **Intra-Frame**

- Computation within frame
	- Only need current frame
- **Example:** Collisions
	- Need current position
	- Use to check for overlap
- Can use **local variables**
	- All lost at update() end
	- § But no longer need them

• Computation across frames

**Inter-Frame**

- Use values from last frame
- **Example:** Movement
	- Need old position/velocity
	- § Compute next position
- Requires **attributes**
	- § Attributes never deleted
	- Remain after update() ends

#### **Attributes = Loop Variables**

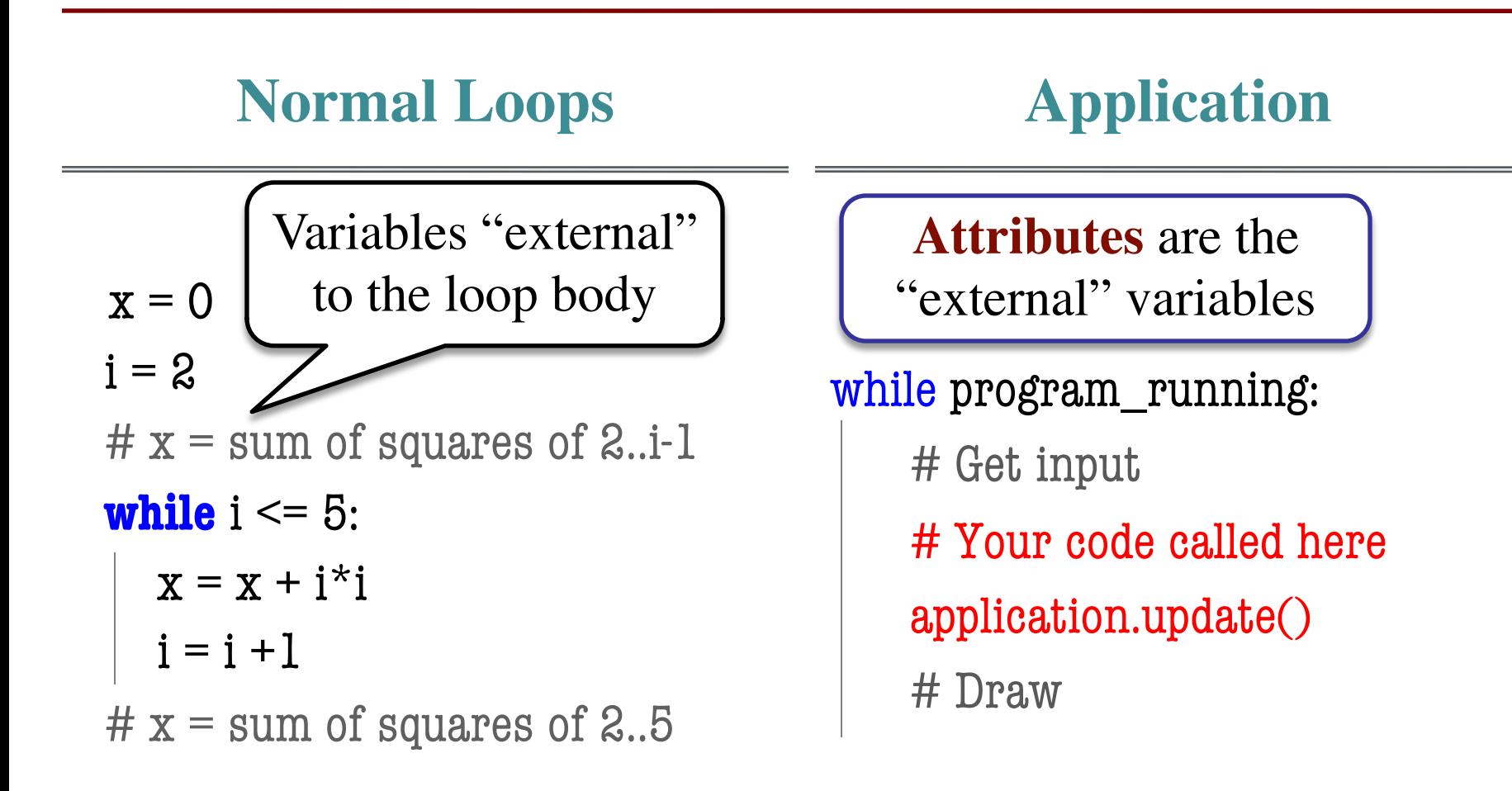

#### **The Actual Game Loop**

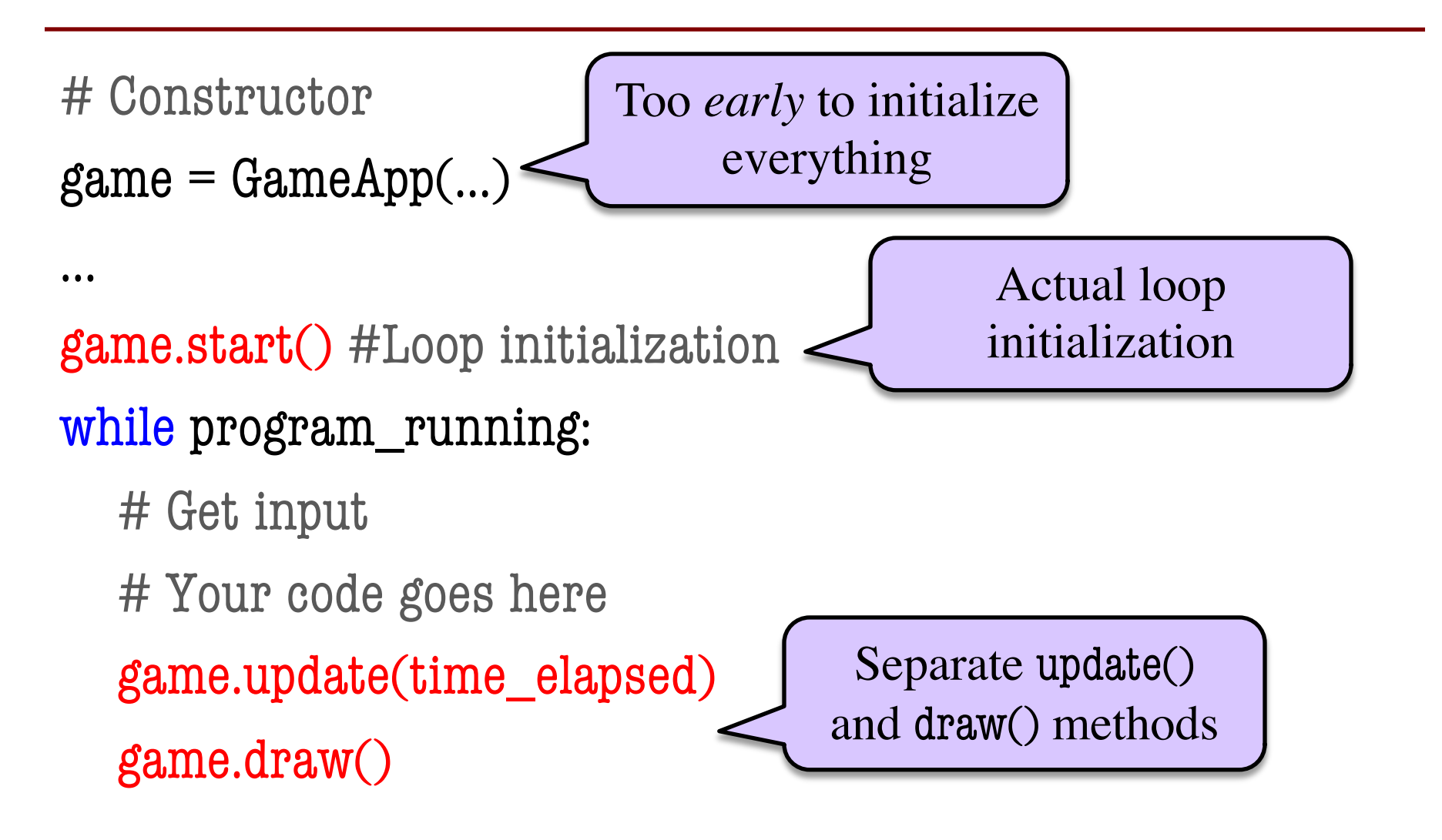

#### **Designing a Game Class: Animation**

```
class Animation(game2d.GameApp):
"""App to animate an ellipse in a circle."""
```

```
def start(self):
"""Initializes the game loop."""
```

```
def update(self,dt):
"""Changes the ellipse position."""
```

```
def draw(self):
 """Draws the ellipse"""
```
See animation.py

…

…

…

#### **Designing a Game Class: Animation**

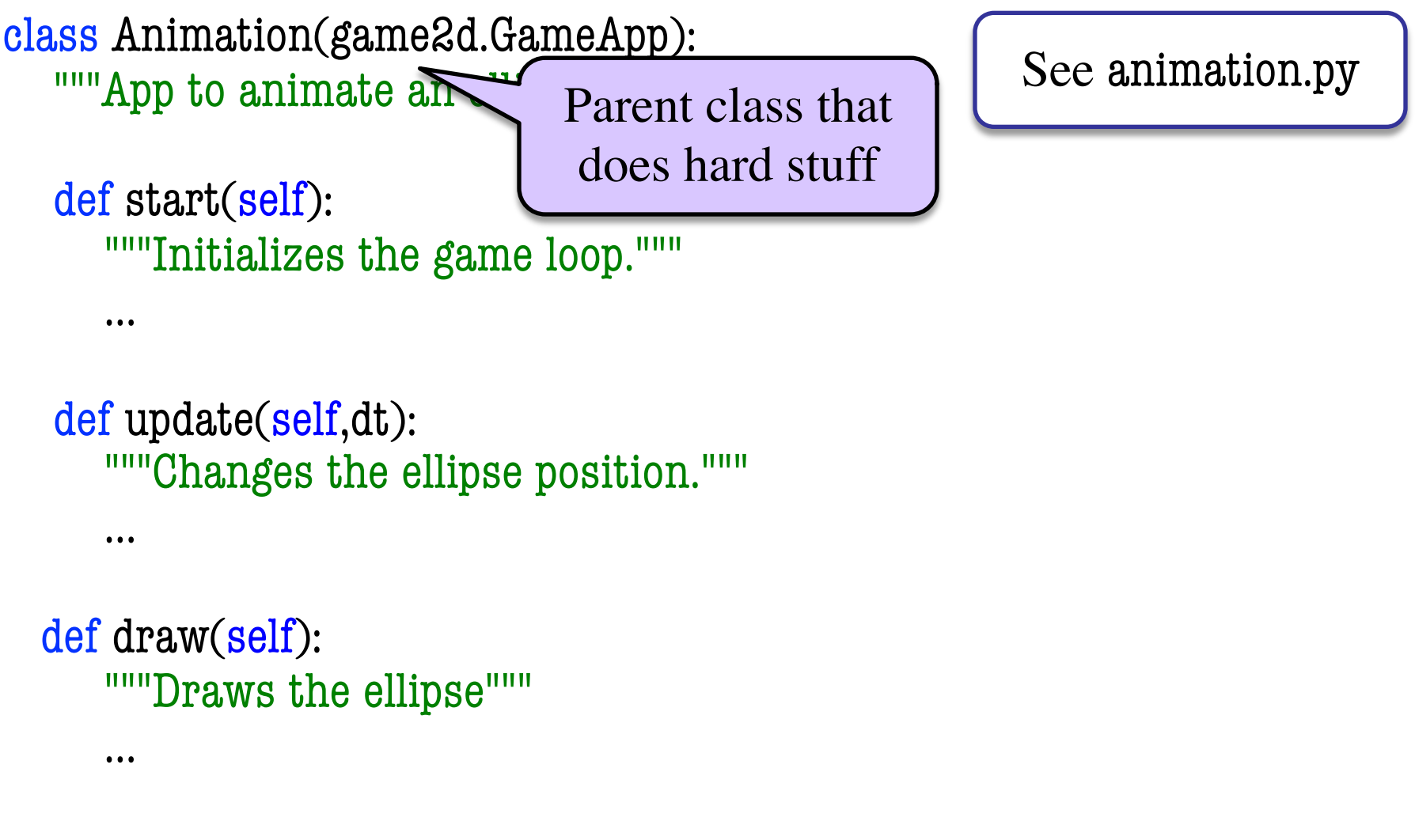

## **Designing a Game Class: Animation**

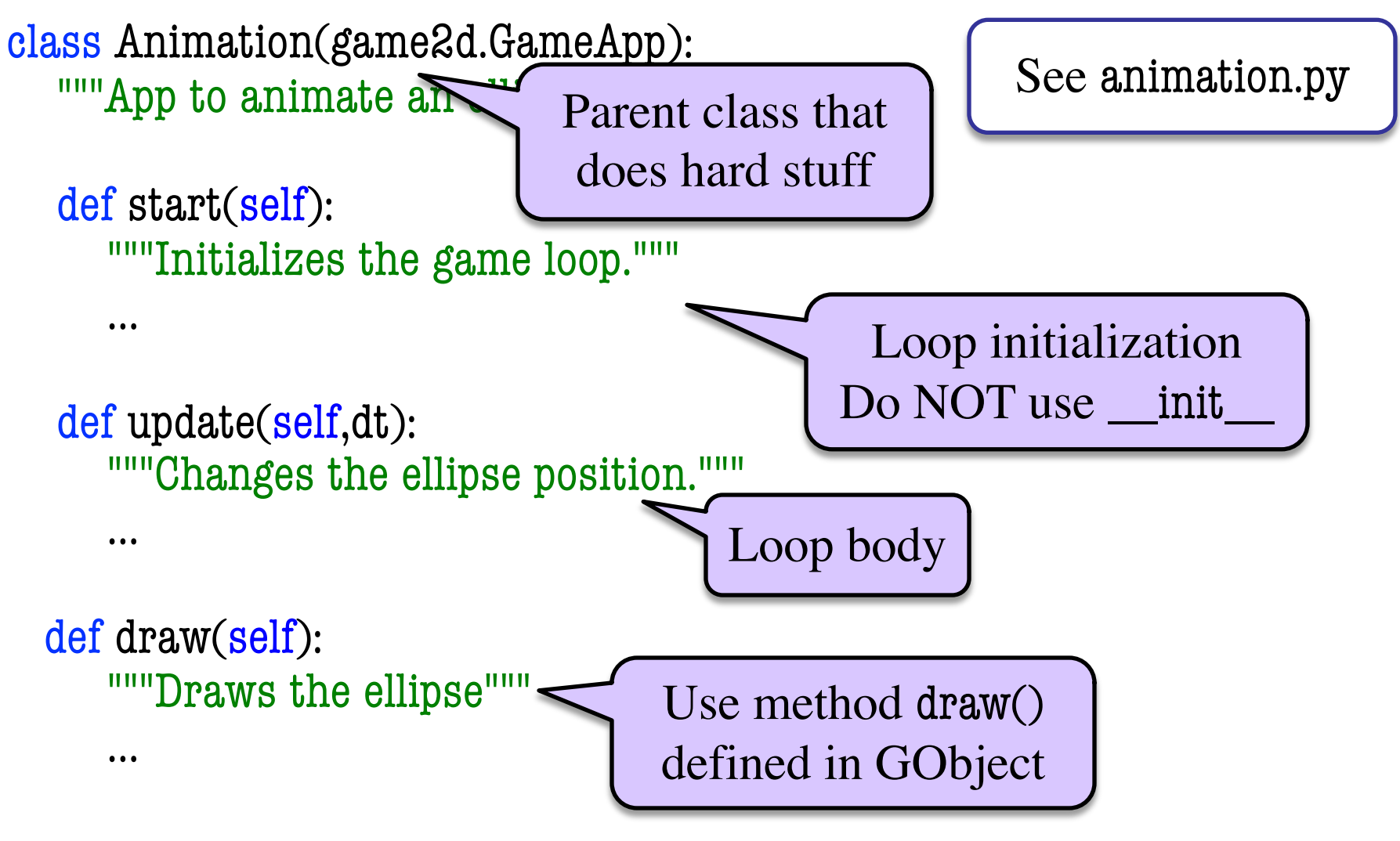

## **Comparing Attributes: Touch**

- Attribute touch in GInput
	- The mouse press position
	- Or **None** if not pressed
	- Access with self.input.touch
- Compare touch, last position
	- § Mouse button **pressed:** last None, touch not None
	- § Mouse button **released:** last not None, touch None
	- § Mouse **dragged**: last and touch not None

Line segment  $= 2$  points

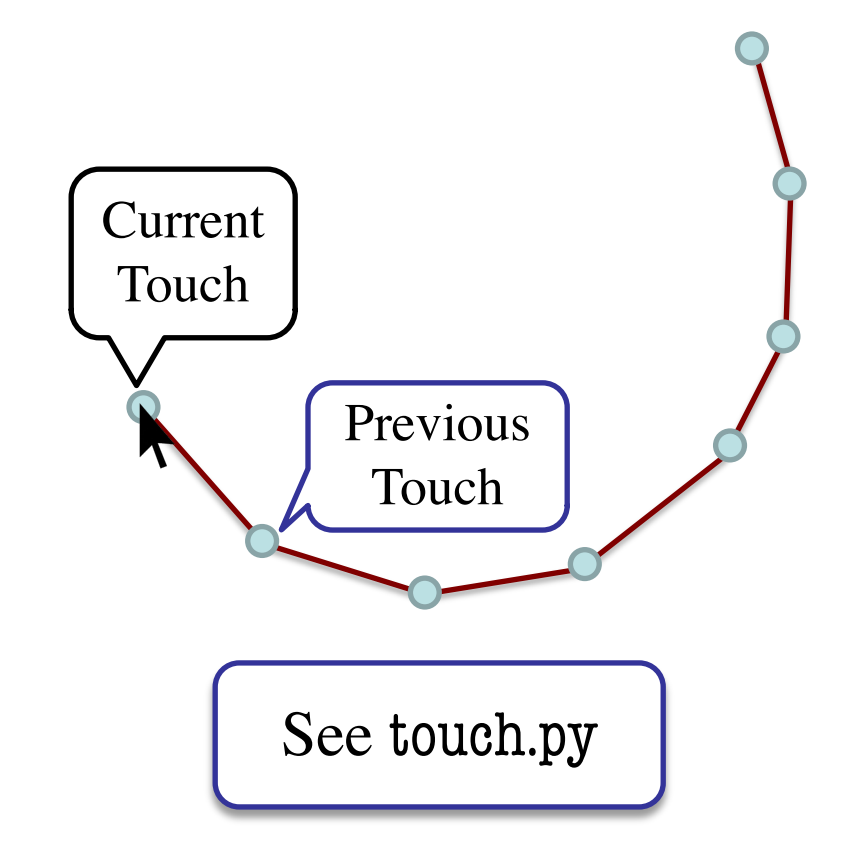

#### **Input and Invariants**

- Attribute input is...
	- $\blacksquare$  A GInput object
- Attribute input.touch is...
	- Either a Point<sub>2</sub> or None
	- § Location of mouse cursor (if it is pressed)
- Attribute last is...
	- Either a Point<sub>2</sub> or None
	-

 $11/16/21$  two variables.  $20$ Relationship between

Line segment  $= 2$  points

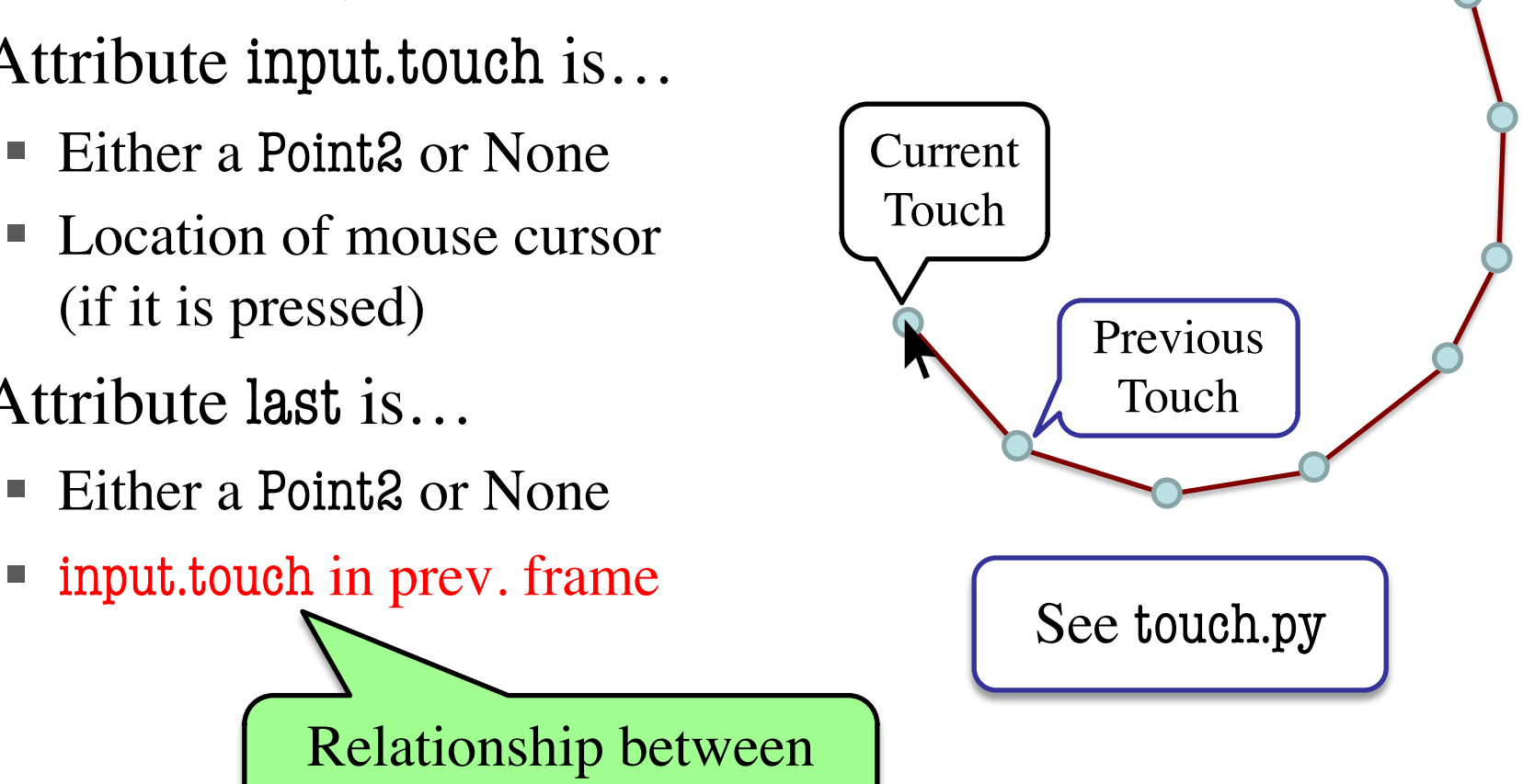

## **State: Changing What the Loop Does**

- **State:** Current loop activity
	- Playing game vs. pausing
	- § Ball countdown vs. serve
- Add an attribute state
	- Method update() checks state
	- Executes correct helper
- How do we store state?
	- State is an *enumeration*; one of several fixed values
	- Implemented as an int

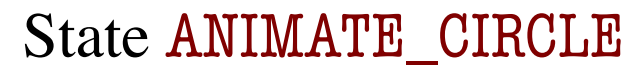

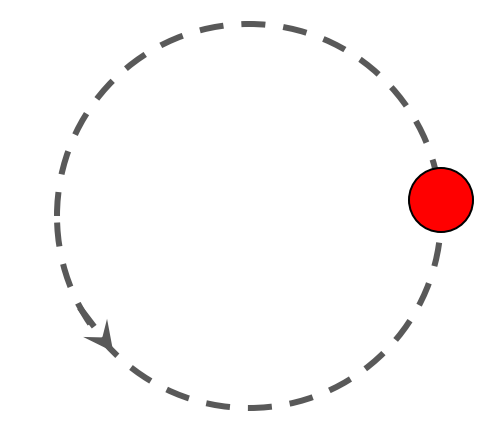

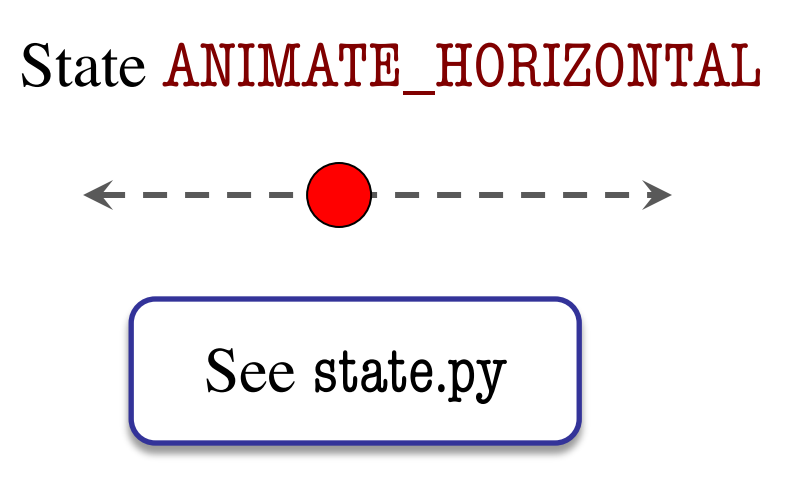

## **Designing States**

- Each state has its *own set* of invariants.
	- **Drawing?** Then touch and last are not None
	- **Erasing?** Then touch is None, but last is not
- Need rules for when we switch states
	- Could just be "check which invariants are true"
	- § Or could be a *triggering event* (e.g. key press)
- Need to make clear in class invariant
	- What are the invariants *for each state*?
	- $\blacksquare$  What are the rules to switch to a new state?

# **Triggers: Checking Click Types**

- Double click  $= 2$  fast clicks
- Count number of fast clicks
	- Add an attribute clicks
	- Reset to 0 if not fast enough
- Time click speed
	- § Add an attribute time
	- Set to 0 when mouse released
	- Increment when not pressed (e.g. in loop method update())
	- § Check time when next pressed

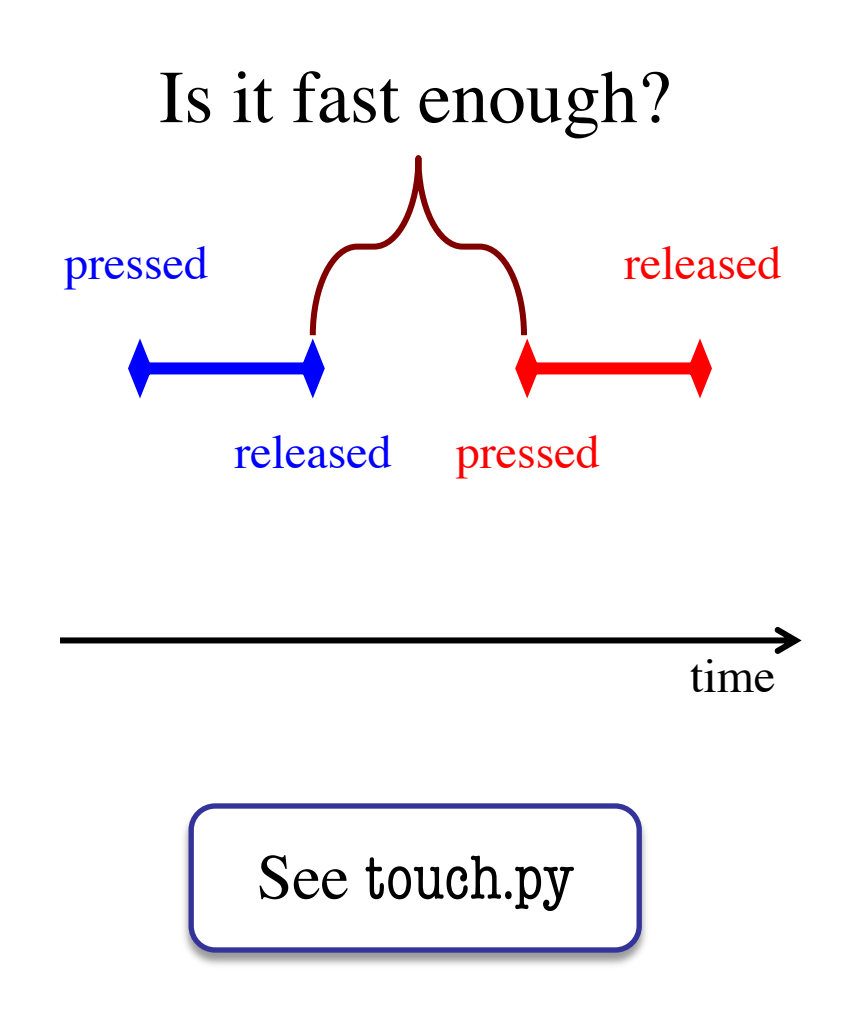

# **Designing Complex Applications**

- Applications can become extremely complex
	- Large classes doing a lot
	- Many states  $&$  invariants
	- § Specification unreadable
- **Idea**: Break application up into several classes
	- Start with a "main" class
	- § Other classes have roles
	- Main class delegates work

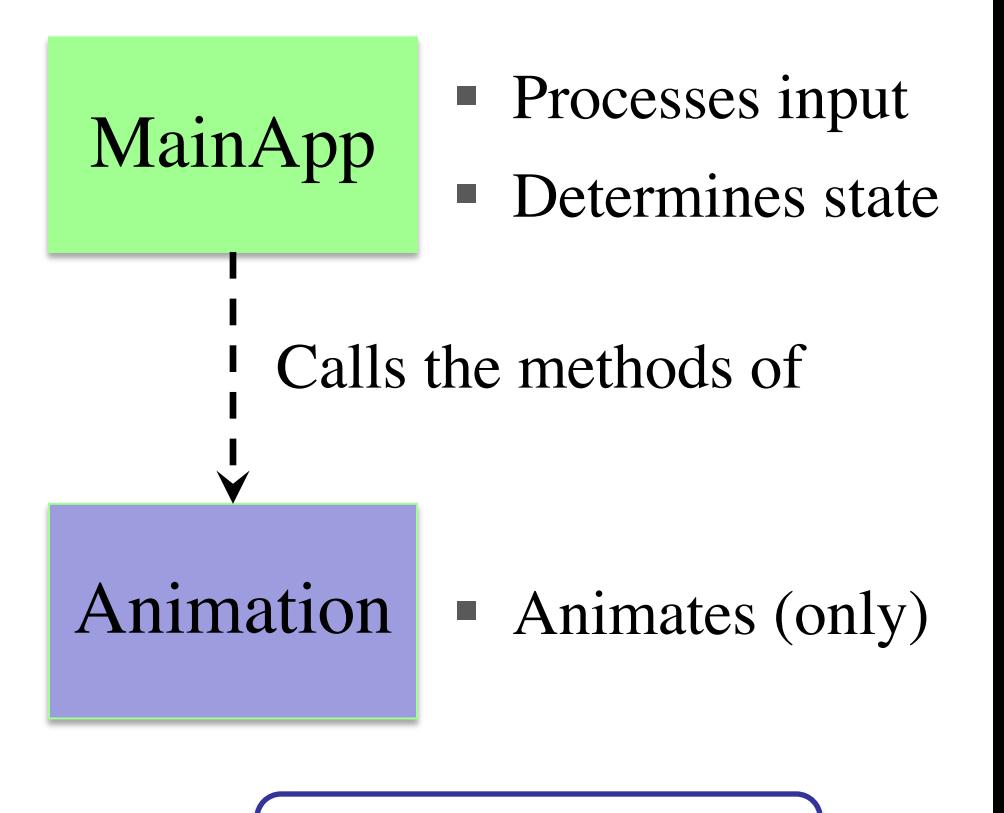

See subcontroller.py

#### **How to Break Up: Software Patterns**

- **Pattern**: reusable solution to a common problem
	- Template, not a single program
	- Tells you how to design your code
	- Made by someone who ran into problem first
- In many cases, a pattern gives you the interface
	- List of headers for non-hidden methods
	- Specification for non-hidden methods
	- Only thing missing is the implementation

Just like

this course!

#### **Model-View-Controller Pattern**

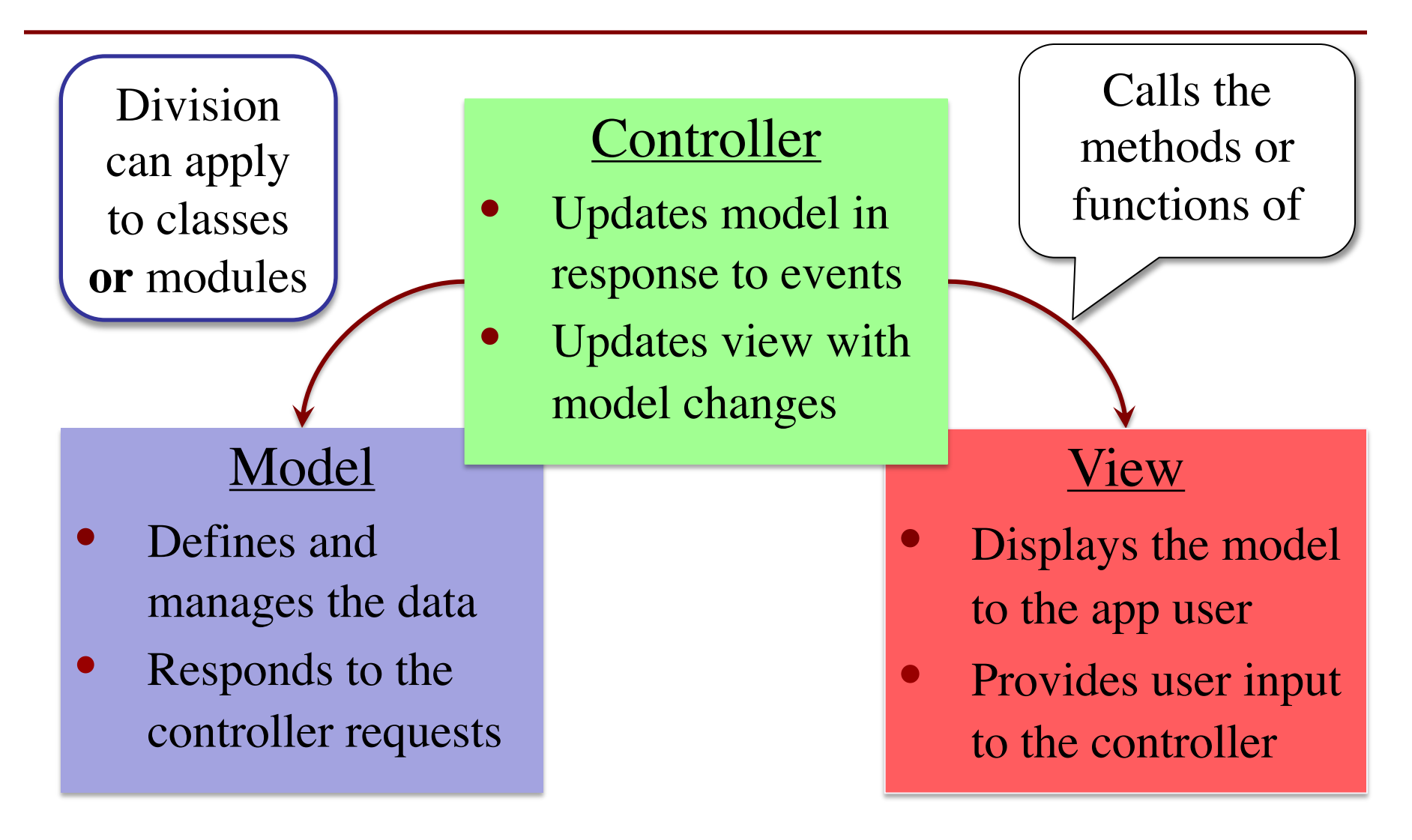

## **MVC in this Course**

#### **Model** • **A3**: Color classes § RGB, CMYK & HSV • **A4**: Turtle, Pen § Window is **View Controller** • **A3**: a3app.py § Hidden classes • **A4**: Functions in a4.py ■ No need for classes

- **A6**: Dataset, Cluster
	- Data is always in model
- **A7**: Ship, Alien, etc..
	- All shapes/geometry
- **A6**: Algorithm
	- Drives program forward
- **A7**: Invaders, Wave
	- Main part of assignment!

#### **MVC in this Course**

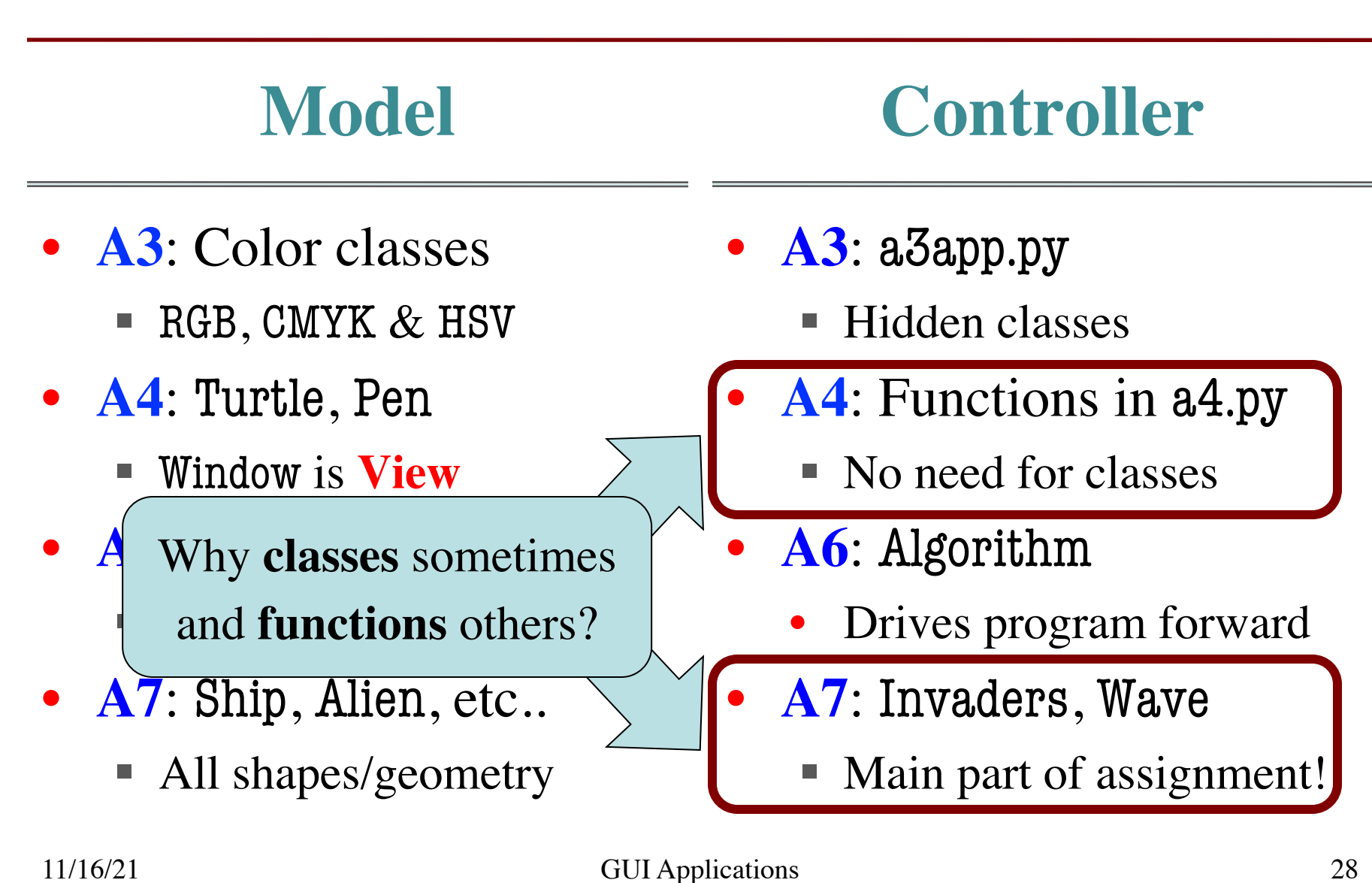

#### **Model-View-Controller in CS 1110**

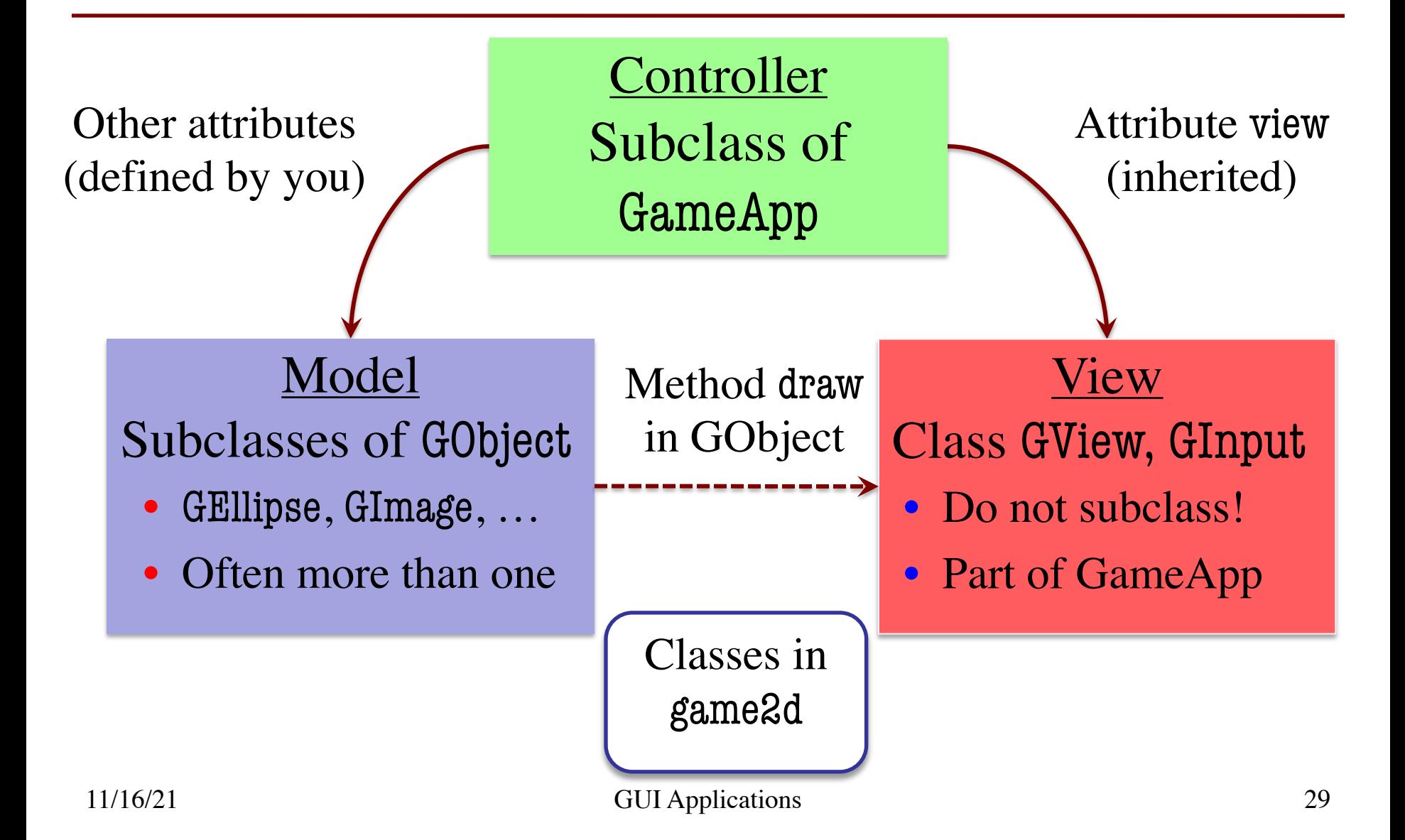

#### **Model-View-Controller in CS 1110**

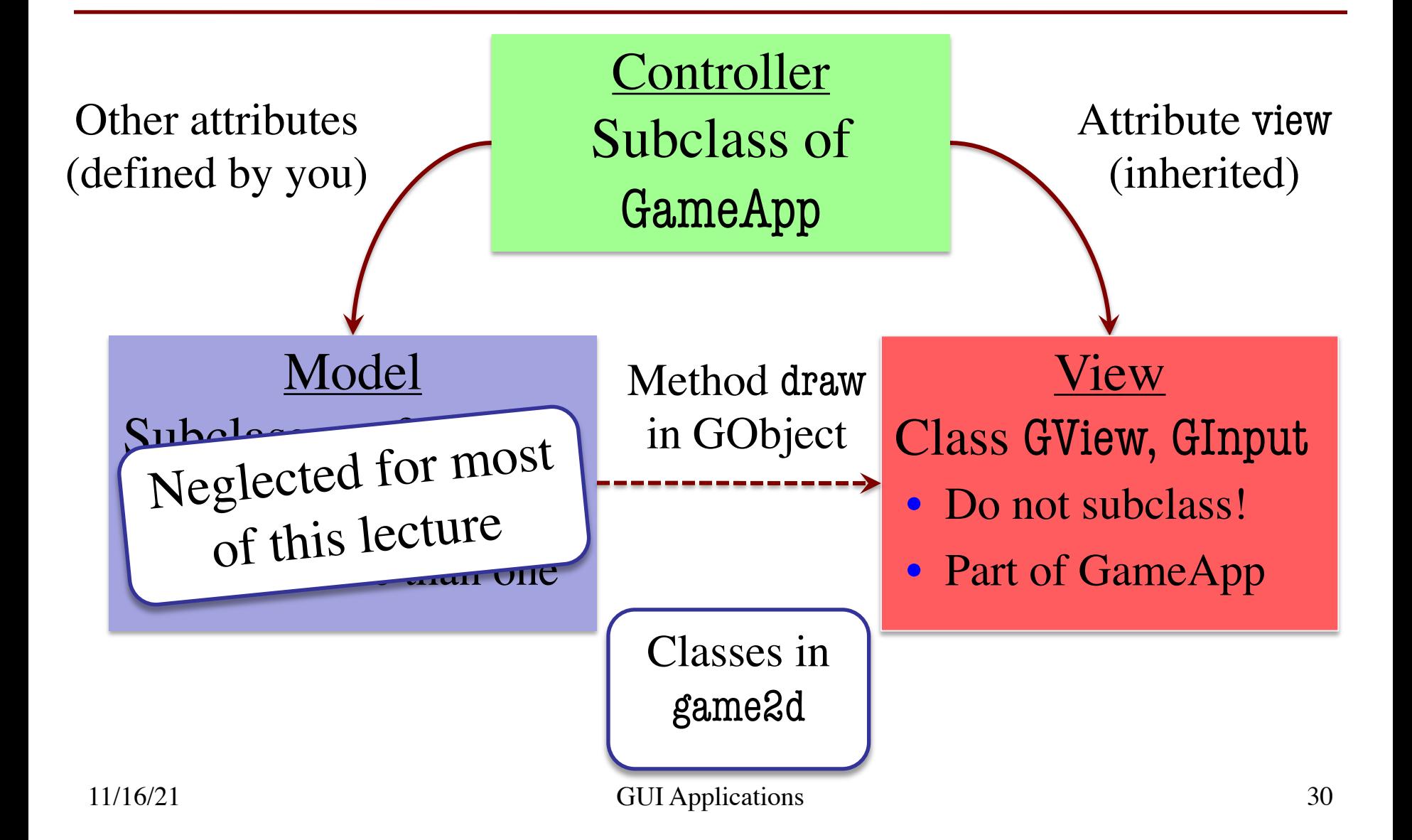

#### **Models in Assignment 7**

- Often subclass of GObject
	- § Has built-in draw method
- Includes groups of models
	- **Example**: rockets in pyro.py
	- Each rocket is a model
	- § But so is the entire list!
	- update() will change both
- **A7**: Several model classes
	- § Ship to animate the player
	- Alien to represent an alien

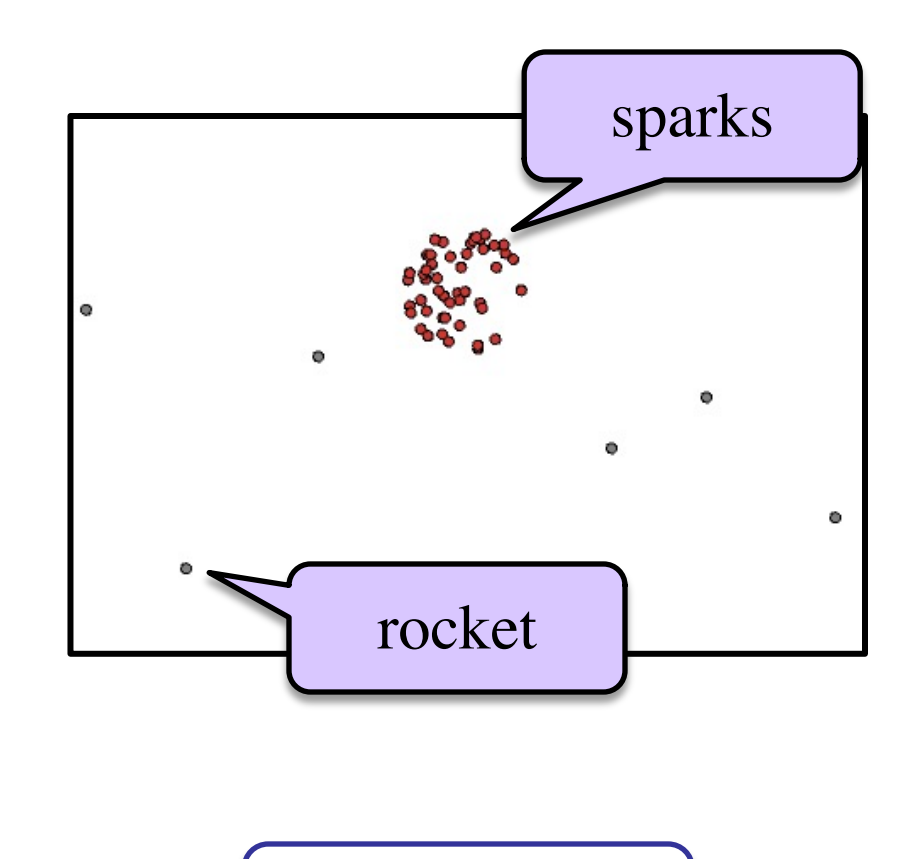

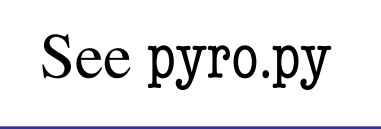